# **Reed-Solomon Library Programming Interface**

**Thomas Gleixner**

**tglx@linutronix.de**

#### **Reed-Solomon Library Programming Interface**

by Thomas Gleixner

#### Copyright © 2004 Thomas Gleixner

This documentation is free software; you can redistribute it and/or modify it under the terms of the GNU General Public License version 2 as published by the Free Software Foundation.

This program is distributed in the hope that it will be useful, but WITHOUT ANY WARRANTY; without even the implied warranty of

MERCHANTABILITY or FITNESS FOR A PARTICULAR PURPOSE. See the GNU General Public License for more details.

You should have received a copy of the GNU General Public License along with this program; if not, write to the Free Software Foundation, Inc., 59 Temple Place, Suite 330, Boston, MA 02111-1307 USA

For more details see the file COPYING in the source distribution of Linux.

# **Table of Contents**

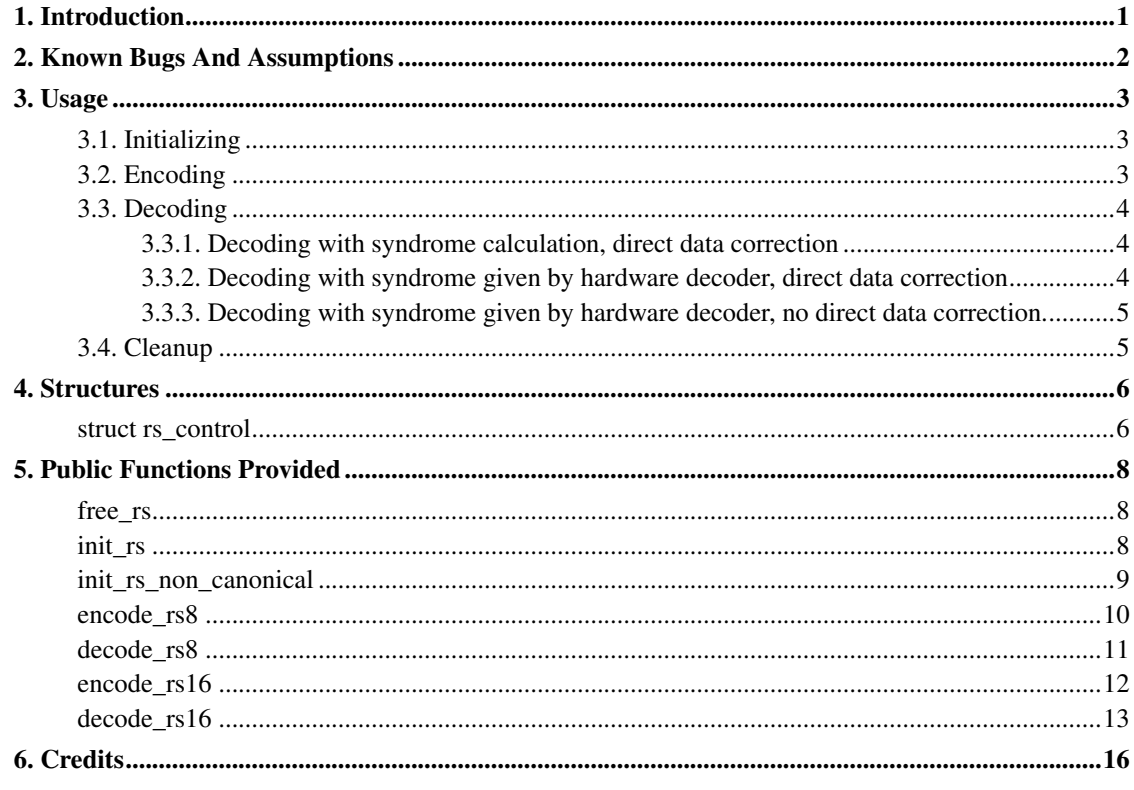

# <span id="page-3-0"></span>**Chapter 1. Introduction**

The generic Reed-Solomon Library provides encoding, decoding and error correction functions.

Reed-Solomon codes are used in communication and storage applications to ensure data integrity.

This documentation is provided for developers who want to utilize the functions provided by the library.

# <span id="page-4-0"></span>**Chapter 2. Known Bugs And Assumptions**

None.

## <span id="page-5-0"></span>**Chapter 3. Usage**

This chapter provides examples of how to use the library.

## <span id="page-5-1"></span>**3.1. Initializing**

The init function init rs returns a pointer to an rs decoder structure, which holds the necessary information for encoding, decoding and error correction with the given polynomial. It either uses an existing matching decoder or creates a new one. On creation all the lookup tables for fast en/decoding are created. The function may take a while, so make sure not to call it in critical code paths.

```
/* the Reed Solomon control structure */
static struct rs_control *rs_decoder;
/* Symbolsize is 10 (bits)
* Primitive polynomial is x^10+x^3+1
* first consecutive root is 0
* primitive element to generate roots = 1* generator polynomial degree (number of roots) = 6*/
rs\_decoder = init\_rs (10, 0x409, 0, 1, 6);
```
## <span id="page-5-2"></span>**3.2. Encoding**

The encoder calculates the Reed-Solomon code over the given data length and stores the result in the parity buffer. Note that the parity buffer must be initialized before calling the encoder.

The expanded data can be inverted on the fly by providing a non-zero inversion mask. The expanded data is XOR'ed with the mask. This is used e.g. for FLASH ECC, where the all 0xFF is inverted to an all 0x00. The Reed-Solomon code for all 0x00 is all 0x00. The code is inverted before storing to FLASH so it is 0xFF too. This prevents that reading from an erased FLASH results in ECC errors.

The databytes are expanded to the given symbol size on the fly. There is no support for encoding continuous bitstreams with a symbol size  $!= 8$  at the moment. If it is necessary it should be not a big deal to implement such functionality.

```
/* Parity buffer. Size = number of roots */uint16_t par[6];
/* Initialize the parity buffer */
memset(par, 0, sizeof(par));
/* Encode 512 byte in data8. Store parity in buffer par */encode_rs8 (rs_decoder, data8, 512, par, 0);
```
## **3.3. Decoding**

The decoder calculates the syndrome over the given data length and the received parity symbols and corrects errors in the data.

If a syndrome is available from a hardware decoder then the syndrome calculation is skipped.

The correction of the data buffer can be suppressed by providing a correction pattern buffer and an error location buffer to the decoder. The decoder stores the calculated error location and the correction bitmask in the given buffers. This is useful for hardware decoders which use a weird bit ordering scheme.

The databytes are expanded to the given symbol size on the fly. There is no support for decoding continuous bitstreams with a symbolsize  $!= 8$  at the moment. If it is necessary it should be not a big deal to implement such functionality.

## <span id="page-6-0"></span>**3.3.1. Decoding with syndrome calculation, direct data correction**

```
/* Parity buffer. Size = number of roots */uint16_t par[6];
uint8_t data[512];
int numerr;
/* Receive data */
.....
/* Receive parity */
.....
/* Decode 512 byte in data8.*/
numerr = decode_rs8 (rs_decoder, data8, par, 512, NULL, 0, NULL, 0, NULL);
```
## <span id="page-6-1"></span>**3.3.2. Decoding with syndrome given by hardware decoder, direct data correction**

```
/* Parity buffer. Size = number of roots */uint16_t par[6], syn[6];
uint8_t data[512];
int numerr;
/* Receive data */
.....
/* Receive parity */
```

```
.....
/* Get syndrome from hardware decoder */.....
/* Decode 512 byte in data8.*/
numerr = decode_rs8 (rs_decoder, data8, par, 512, syn, 0, NULL, 0, NULL);
```
## <span id="page-7-0"></span>**3.3.3. Decoding with syndrome given by hardware decoder, no direct data correction.**

Note: It's not necessary to give data and received parity to the decoder.

```
/* Parity buffer. Size = number of roots */uint16_t par[6], syn[6], corr[8];
uint8_t data[512];
int numerr, errpos[8];
/* Receive data */
.....
/* Receive parity */
.....
/* Get syndrome from hardware decoder */
.....
/* Decode 512 byte in data8.*/
numerr = decode_rs8 (rs_decoder, NULL, NULL, 512, syn, 0, errpos, 0, corr);
for (i = 0; i < numerr; i++) {
do_error_correction_in_your_buffer(errpos[i], corr[i]);
}
```
## <span id="page-7-1"></span>**3.4. Cleanup**

The function free\_rs frees the allocated resources, if the caller is the last user of the decoder.

```
/* Release resources */
free_rs(rs_decoder);
```
# <span id="page-8-0"></span>**Chapter 4. Structures**

This chapter contains the autogenerated documentation of the structures which are used in the Reed-Solomon Library and are relevant for a developer.

## <span id="page-8-1"></span>**struct rs\_control**

**LINUX**

Kernel Hackers ManualApril 2009

### **Name**

struct rs\_control — rs control structure

## **Synopsis**

```
struct rs_control {
 int mm;
 int nn;
 uint16_t * alpha_to;
 uint16_t * index_of;
 uint16_t * genpoly;
 int nroots;
  int fcr;
 int prim;
 int iprim;
 int gfpoly;
 int (* gffunc) (int);
  int users;
  struct list head list;
};
```
### **Members**

```
mm
```
Bits per symbol

nn

Symbols per block  $(=(1<<sub>cmm</sub>)-1)$ 

#### alpha\_to

log lookup table

#### index\_of

Antilog lookup table

#### genpoly

Generator polynomial

#### nroots

Number of generator roots = number of parity symbols

#### fcr

First consecutive root, index form

#### prim

Primitive element, index form

#### iprim

prim-th root of 1, index form

#### gfpoly

The primitive generator polynominal

#### gffunc

Function to generate the field, if non-canonical representation

#### users

Users of this structure

#### list

List entry for the rs control list

# <span id="page-10-0"></span>**Chapter 5. Public Functions Provided**

This chapter contains the autogenerated documentation of the Reed-Solomon functions which are exported.

## <span id="page-10-1"></span>**free\_rs**

### **LINUX**

Kernel Hackers ManualApril 2009

### **Name**

free\_rs — Free the rs control structure, if it is no longer used

## **Synopsis**

void **free\_rs** (struct rs\_control \* rs);

## **Arguments**

rs

the control structure which is not longer used by the caller

## <span id="page-10-2"></span>**init\_rs**

**LINUX**

Kernel Hackers ManualApril 2009

### **Name**

init\_rs — Find a matching or allocate a new rs control structure

### **Synopsis**

struct rs\_control \* *init\_rs* (int symsize, int gfpoly, int fcr, int prim, int nroots);

### **Arguments**

symsize

the symbol size (number of bits)

gfpoly

the extended Galois field generator polynomial coefficients, with the 0th coefficient in the low order bit. The polynomial must be primitive;

fcr

the first consecutive root of the rs code generator polynomial in index form

prim

primitive element to generate polynomial roots

nroots

RS code generator polynomial degree (number of roots)

## <span id="page-11-0"></span>**init\_rs\_non\_canonical**

#### **LINUX**

Kernel Hackers ManualApril 2009

### **Name**

init\_rs\_non\_canonical — Find a matching or allocate a new rs control

### **Synopsis**

struct rs\_control \* **init\_rs\_non\_canonical** (int symsize, int (\*gffunc) (int), int fcr, int prim, int nroots);

### **Arguments**

```
symsize
```
the symbol size (number of bits)

```
gffunc
```
pointer to function to generate the next field element, or the multiplicative identity element if given 0. Used instead of gfpoly if gfpoly is 0

fcr

the first consecutive root of the rs code generator polynomial in index form

prim

primitive element to generate polynomial roots

nroots

RS code generator polynomial degree (number of roots)

### **Description**

structure, for fields with non-canonical representation

## <span id="page-12-0"></span>**encode\_rs8**

#### **LINUX**

Kernel Hackers ManualApril 2009

#### **Name**

encode\_rs8 — Calculate the parity for data values (8bit data width)

## **Synopsis**

```
int encode_rs8 (struct rs_control * rs, uint8_t * data, int len, uint16_t *
par, uint16_t invmsk);
```
### **Arguments**

rs

the rs control structure

data

data field of a given type

len

data length

par

parity data, must be initialized by caller (usually all 0)

invmsk

invert data mask (will be xored on data)

## **Description**

The parity uses a uint16\_t data type to enable symbol size > 8. The calling code must take care of encoding of the syndrome result for storage itself.

## <span id="page-13-0"></span>**decode\_rs8**

#### **LINUX**

Kernel Hackers ManualApril 2009

### **Name**

decode\_rs8 — Decode codeword (8bit data width)

## **Synopsis**

int **decode\_rs8** (struct rs\_control \* rs, uint8\_t \* data, uint16\_t \* par, int len, uint16\_t  $* s$ , int no\_eras, int  $*$  eras\_pos, uint16\_t invmsk, uint16\_t  $*$ corr);

### **Arguments**

#### rs

the rs control structure

#### data

data field of a given type

#### par

received parity data field

len

data length

#### s

syndrome data field (if NULL, syndrome is calculated)

#### no\_eras

number of erasures

#### eras\_pos

position of erasures, can be NULL

#### invmsk

invert data mask (will be xored on data, not on parity!)

#### corr

buffer to store correction bitmask on eras\_pos

## **Description**

The syndrome and parity uses a uint16\_t data type to enable symbol size > 8. The calling code must take care of decoding of the syndrome result and the received parity before calling this code. Returns the number of corrected bits or -EBADMSG for uncorrectable errors.

## <span id="page-14-0"></span>**encode\_rs16**

### **LINUX**

#### Kernel Hackers ManualApril 2009

### **Name**

encode\_rs16 — Calculate the parity for data values (16bit data width)

## **Synopsis**

```
int encode_rs16 (struct rs_control * rs, uint16_t * data, int len, uint16_t *
par, uint16_t invmsk);
```
## **Arguments**

rs

the rs control structure

data

data field of a given type

len

data length

par

parity data, must be initialized by caller (usually all 0)

#### invmsk

invert data mask (will be xored on data, not on parity!)

### **Description**

Each field in the data array contains up to symbol size bits of valid data.

## <span id="page-15-0"></span>**decode\_rs16**

**LINUX**

Kernel Hackers ManualApril 2009

### **Name**

decode\_rs16 — Decode codeword (16bit data width)

## **Synopsis**

```
int decode_rs16 (struct rs_control * rs, uint16_t * data, uint16_t * par, int
len, uint16_t \star s, int no_eras, int \star eras_pos, uint16_t invmsk, uint16_t \starcorr);
```
### **Arguments**

rs

the rs control structure

data

data field of a given type

par

received parity data field

#### len

data length

s

syndrome data field (if NULL, syndrome is calculated)

no\_eras

number of erasures

```
eras_pos
```
position of erasures, can be NULL

invmsk

invert data mask (will be xored on data, not on parity!)

corr

buffer to store correction bitmask on eras\_pos

## **Description**

Each field in the data array contains up to symbol size bits of valid data. Returns the number of corrected bits or -EBADMSG for uncorrectable errors.

# <span id="page-18-0"></span>**Chapter 6. Credits**

The library code for encoding and decoding was written by Phil Karn.

```
Copyright 2002, Phil Karn, KA9Q
May be used under the terms of the GNU General Public License (GPL)
```
The wrapper functions and interfaces are written by Thomas Gleixner.

Many users have provided bugfixes, improvements and helping hands for testing. Thanks a lot.

The following people have contributed to this document:

Thomas Gleixner<tglx@linutronix.de>